# **GUI** 抽象化規則を用いたモデル生成手法

水野 佑基† 金子 伸幸† 中元 秀明# 小川 義明¶† 山本 晋一郎 § 阿草 清滋†

† 名古屋大学大学院情報科学研究科 ‡ 野村総合研究所

■中電シーティーアイ § 愛知県立大学情報科学部情報システム学科

{yuuki,nkaneko}@agusa.i.is.nagoya-u.ac.jp h-nakamoto@nri.co.jp Ogawa.Yoshiaki@cti.co.jp yamamoto@ist.aichi-pu.ac.jp agusa@is.nagoya-u.ac.jp

#### 概要

本稿では,GUI 抽象化規則を用いて実装言語と GUI ツールキットに対して柔軟に抽象 GUI 記述を生 成するする手法を提案する. ウィジットと直接操作を表現する GUI プログラミングモデルと,共通 GUI ツールキットを定義する. 抽象 GUI 記述は GUI プログラミングモデルに従い, 共通 GUI ツールキット を用いて記述される.実装言語や GUI ツールキットごとに異なる GUI コードと抽象 GUI 記述の対応付 けを GUI 抽象化規則として定義する. GUI 抽象化規則に基づき GUI コードから抽象 GUI 記述を生成 するシステムを提案し,異なる実装言語と GUI ツールキットで実装された同一の GUI アプリケーショ ンを同じ抽象 GUI 記述へと変換できることを確認した.

キーワード: 抽象 GUI 記述 マイグレーション GUI 抽象化規則

# **A Model Translation Using GUI Abstraction Rules**

Yuuki Mizuno<sup>†</sup> , Nobuyuki Kaneko<sup>†</sup> , Hideaki Nakamoto<sup>‡†</sup> , Yoshiaki Ogawa<sup>‡¶</sup> , Shinichiro Yamamoto§ , Kiyoshi Agusa†

†Graduate School of Information Science , Nagoya University ‡Nomura Research Institute, Ltd. ¶Chuden CTI

§Faculty of Information Science and Technology, Aichi Prefectural University

{yuuki,nkaneko}@agusa.i.is.nagoya-u.ac.jp h-nakamoto@nri.co.jp Ogawa.Yoshiaki@cti.co.jp yamamoto@ist.aichi-pu.ac.jp agusa@is.nagoya-u.ac.jp

#### **abstract**

We propose a rule-based GUI abstraction for various GUI implementations. Abstract GUI description and GUI abstraction rules are the result and the rule of our GUI abstraction, respectively. We define common GUI toolkit and GUI programming model, which represents widgets and direct manipulations. Abstract GUI description is written by common GUI toolkit following GUI programing model. GUI abstraction rules relate GUI codes to GUI programming model and common GUI toolkit. We propose a GUI abstraction system implementing our method and show that the same GUI abstraction is generated from GUI applications written by C Motif and Java Swing.

Keywords: Abstract GUI Description Migration GUI Abstraction Rule

# **1** はじめに

携帯電話やPDA の普及に伴い既存のアプリケー ションをこれらの環境に移行する作業が頻繁に行 われている.一般に移行作業は手作業で行われて おり,移行作業コストの削減は近年のソフトウェ ア開発における課題のひとつである.

一般にアプリケーションに含まれる GUI コード の量は半数以上を占める [5]. 移行対象を GUI コー ドに限定した場合,移行作業は GUI コードの抽象 化と具象化に大別できる.複数の実装技術に対応 した具象化は多くの研究が行われている [1, 3, 4]. 一方で抽象化に関しては HTML など特定の実装 技術に対する研究しか行われていない [2, 6]. GUI コードの移行コストの削減には,特定の実装技術 に依存しない抽象化技術が必要である.そこで, 我々は実装技術に柔軟な GUI コード移行手法の 確立を目指し,複数の実装技術に対応した具象化 に共通で利用できる抽象 GUI 記述への GUI コー ドの抽象化手法を提案する.

GUI の実装には様々な GUI ツールキットが用 いられるため,抽象化には GUI ツールキットに対 する知識が必要である.また,これらの知識を基 に行われる操作は実装言語に柔軟でなければなら ない.本研究では,様々な実装技術で実現された GUI の移行作業を自動化するために、実装言語と GUI ツールキットに柔軟な GUI 抽象化システムを 提案する. 抽象化システムでは、GUI ツールキッ トに対する知識を実装言語に非依存な形式で記述 した規則を利用する. 実装言語に柔軟な操作を実 現するために CTDS(Case Tool Data Schema) フ レームワーク [7] を用いる. 抽象化システムの適用 例として,計算機アプリケーションを C Motif と Java Swing で実装し,2 つの GUI コードを同一 の抽象 GUI 記述に抽象化できることを確認した.

# **2** 抽象 **GUI** 記述

抽象 GUI 記述とは,GUI の構成や振る舞いを 実装言語と GUI ツールキットに非依存な形式で記 述したものである.抽象 GUI 記述は GUI が持つ 特徴がモデルとなり、実装に非依存な GUI ツール キットを語彙として持つ.

GUI はユーザが画面上に配置された "ウィジッ ト"を"直接操作"することで対話を実現する.ウィ ジットと直接操作は、実装言語と GUI ツールキッ トに関わらず GUI が持つ特徴である.この特徴を

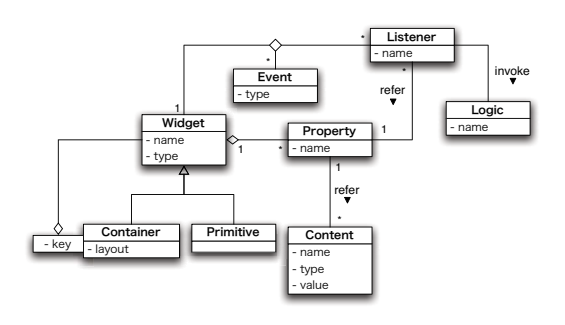

図 1: GUI プログラミングモデル

GUI プログラミングモデルとしてモデル化する. すべての GUI の実装は GUI プログラミングモデ ルに基づき実現されている.

表 1: GUI プログラミングモデルの要素

| 要素名       | 意味                    |
|-----------|-----------------------|
| Widget    | ユーザが操作する部品を表現する       |
| Container | 内部に Widget を持つ部品      |
| Primitive | 内部に Widget を持たない部品    |
| Property  | Widget が持つ属性          |
| Content   | Property の値           |
| Event     | ユーザの Widget に対する操作    |
| Listener  | ユーザが Widget を操作したときに実 |
|           | 行される処理                |
| Logic     | アプリケーションロジック          |

表 2: 共通 GUI ツールキットの一部

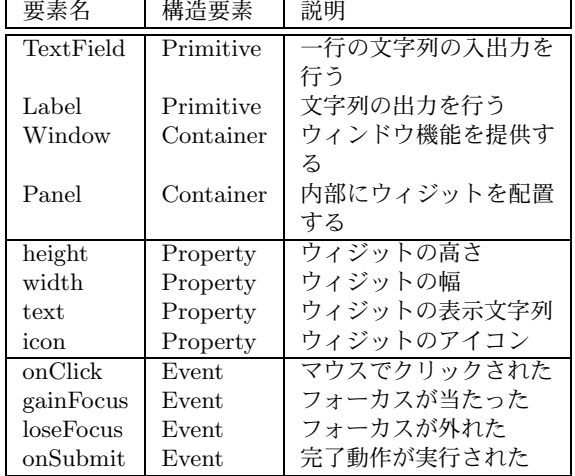

図1に GUI プログラミングモデルを示す. 個々 の要素の意味は表 1 に示す. GUI プログラミング モデルは要素間の関連により GUI が持つ以下の特 徴を表現する.

ウィジット Widget - Property 間の関連で表現 される.ウィジットは内部に見た目に関する属性 を持つ.ユーザがウィジットを容易に操作できる ように,属性が効果的に設定される.

ウィジットの階層構造 Container - Widget 間の 関連で表現される.ウィジットは階層的に配置さ れる.階層構造の途中に出現する要素はコンテナ ウィジットと呼ばれ,内部に配置されるウィジッ トの配置を決定する.

イベント通知機能 Widget - Event - Listener の 3 要素間の関連で表現される.個々のウィジット にユーザの操作に対する処理を対応付けすること で "直接操作" を定義する.

**GUI** の振る舞い Listener - Property と Listener - Logic 間の関連で表現される.直接操作で実行さ れる処理は,ウィジットの属性を参照・更新する 処理とアプリケーション呼び出しの処理である.

GUI プログラミングモデルの語彙として共通 GUI ツールキットを定義する. 共通 GUI ツール キットは一般的な GUI ツールキットが持つ機能を 表現した実装に非依存な GUI ツールキットであ る.抽象 GUI 記述は共通 GUI ツールキットを用 いて記述される. 表 2 に共通 GUI ツールキット の一部を示す.

## **3** 抽象 **GUI** 記述への変換

様々な実装言語と GUI ツールキットに対応した 変換を行うためには,以下に示す作業が実装言語 と GUI ツールキットに柔軟である必要がある.

- 1. GUI コードの API 呼び出しから抽象 GUI 記述に必要な要素を検出する.
- 2. 検出した要素を共通 GUI ツールキットに対 応付けする.

図 2 は GUI コードから抽象 GUI 記述への変換 プロセスを示したものである.図中の "Mapping Rule" が GUI ツールキットの要素を共通 GUI ツー

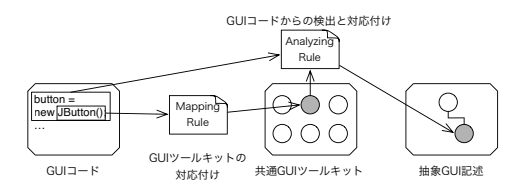

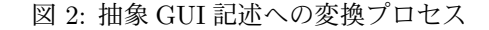

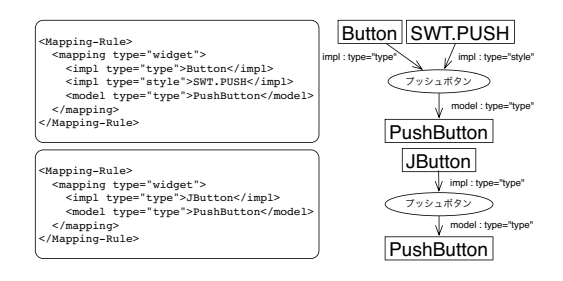

図 3: PushButton への Mapping Rule

ルキットの要素に対応付ける規則である."Analyzing Rule" が GUI コードに出現する GUI ツー ルキットの API 呼び出し記述から抽象 GUI 記述 の要素や関連に対応付ける規則である. これらの 規則によって様々な実装言語と GUI ツールキット に対応した抽象 GUI 記述への変換を実現する.

### **3.1 GUI** ツールキットの対応付け

GUI ツールキットの部品を共通 GUI ツールキッ トの要素に対応付けるために Mapping Rule を定 義する. Mapping Rule の例を図 3 に示す. 図 3 で は, Swing の JButton と SWT の Button は同じ 機能を持つ GUI 部品として共通 GUI ツールキッ トの PushButton ウィジットに対応付けされてい る.GUI ツールキットの他の部品も同様にして, 同じ機能を持つ部品を共通 GUI ツールキットの同 一の要素に対応付ける.

# **3.2 GUI**ツールキットの**API**呼び出し の対応付け

Analyzing Rule は GUI コードに出現する GUI ツールキットの API 呼び出しから抽象 GUI 記述 に必要な要素や関連を検出し抽象 GUI 記述へと対

応付ける規則である.Analyzing Rule には 2 種類 の規則が対となって定義される.

### **detection**

detection は GUI ツールキットの API 呼び出し を分析して抽象 GUI 記述に必要な要素を検出する ための規則である.GUI ツールキットの API 呼び 出しは以下の 3 種類のステートメントとして GUI コードに出現する.

- 代入文
- 関数呼び出し (メソッド呼び出し含む)
- コンストラクタ呼び出し

また、GUI ツールキットの API は以下の特徴 を持つ.

- GUI ツールキットのオブジェクトのコンス トラクタやメソッド,または GUI ツールキッ トのオブジェクトを引数に取った関数として 実装されている
- 上記のメソッド,関数は GUI ツールキット の部品の名称を用いて命名されている

detection はステートメントの GUI ツールキット API 呼び出しを検出するために,ステートメント の構造と変数の型,ステートメントの字句に対し て比較を行う.

図 4 は detection の構造を表している.実線の 関連は GUI ツールキットの API 呼び出しとして 検出できるステートメントの構造を表している. 破線の関連は変数,リテラルの型情報を示してい る.ident 要素がステートメントに出現する識別子 を表しており,識別子の字句に対する比較を記述 する var 要素,match 要素, affix 要素と関連して いる.

detection は検出したいステートメントの構造を 実線の関連でつながった要素で記述する. さらに 識別子の字句に対しても比較を行いたい場合に, ident 要素の下に match 要素と affix 要素を記述す る.affix 要素は ident の部分文字列を指定する要 素である.match 要素は識別子の字句に対して, Mapping Rule や抽象 GUI 記述の指定した値の集 合と比較を行う要素である.var 要素は字句に名 前を付けて後に述べる representation で参照でき るようにする要素である.var 要素で参照される字 句が検出された値である.match 要素は指定した

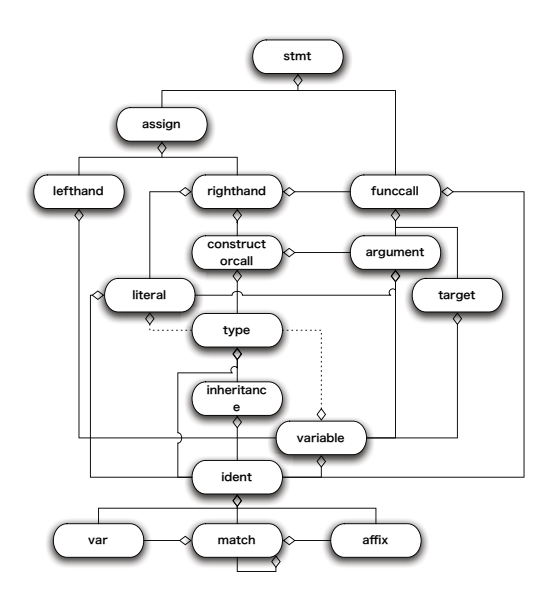

図 4: detection の構造

値に一致した場合に,その子要素を評価する.子 要素に var 要素を記述することで,一致した字句 を representation で利用することが可能になる.

#### **reprentation**

representation は detection で検出した値を抽象 GUI 記述の要素に対応付ける規則である.representation では対応付けたい要素を抽象 GUI 記述 の構造に従って記述する.抽象 GUI 記述は全て共 通 GUI ツールキットで記述されるので, detection した要素を共通 GUI ツールキットに変換する必要 がある.そのために,mapto 要素と ref 要素を定 義する. ref 要素は detection で定義した var 要素 を参照するための要素である.mapto 要素は指定 した字句を Mapping Rule に従って共通 GUI ツー ルキットに置き換える要素である.

# **4 GUI** 抽象化システム

3 章で定義した規則を用いることで実装言語や GUI ツールキットの差異を吸収して抽象 GUI 記 述へ変換する GUI 抽象化システムを提案する.

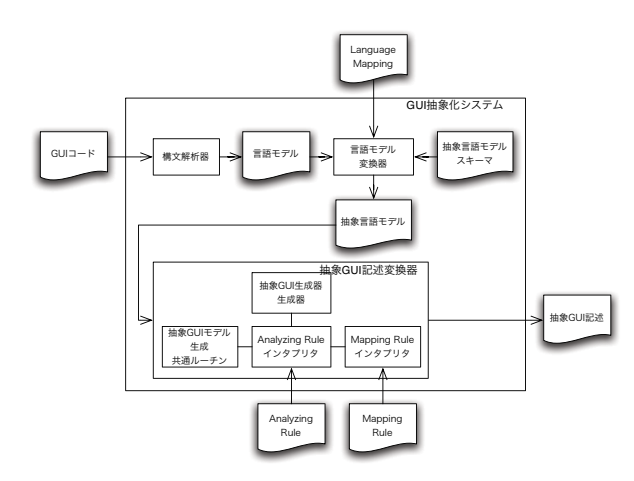

File Class VarDecl **FuncDecl** Library Stmt Inheritance Expr Javaで用いられる要素 Literal/Op/Kw Type Ident

図 6: 抽象言語モデル

は手続き型言語であり Java はオブジェクト指向 言語である.言語間の違いが以下の構造に現れて いる.

- File { FuncDecl , VarDecl } の階層構造 : C の "関数宣言" と "変数宣言" に対応する
- File Class { FuncDecl , VarDecl } の階 層構造 : Java の "メンバ関数宣言,コンス トラクタ宣言"と "メンバ変数, クラス変数 宣言" に対応する
- Inheritance : クラスの継承関係に対応する
- Expr Type : コンストラクタ呼び出しで呼 び出す型に対応する

CTDS の各要素には定義/参照関係を表現する id/defid 属性と式の種類を表す sort 属性などを定 義した.

### **4.3** 抽象 **GUI** 記述変換器

抽象 GUI 記述変換器は抽象言語モデルを入力 して抽象 GUI 記述に変換する.抽象 GUI 記述変 換器は抽象 GUI 記述生成共通ルーチンと,抽象 GUI 記述生成器, Analyzing Rule インタプリタ, Mapping Rule インタプリタからなる.

#### 抽象 **GUI** 記述生成共通ルーチン

抽象 GUI 記述生成共通ルーチンは抽象 GUI 記 述生成器のメインルーチンである. 処理フローを 図 7 に示す.

この処理フローは,メイン関数から始まるステー トメント呼び出しを関数やメソッド,コンストラ

図 5: 抽象 GUI 構築システムの構成

## **4.1** システム構成

GUI 抽象化システムの構成は図 5 に示す.抽象 化する GUI コードと抽象言語モデルのマッピン グルール (図 5 の Language Mapping), Mapping Rule,Analyzing Rule を入力して,抽象 GUI 記述 を出力する.マッピングルールと Mapping Rule, Analyzing Rule は GUI コードに用いられている 実装言語と GUI ツールキットに対応したものを入 力する.

### **4.2** 抽象言語モデル変換器

抽象言語モデル変換器はソースコードの解析結 果を抽象言語モデルへデータバインドする. 抽象 言語モデル変換器では CTDS フレームワーク [7] を利用する.CTDS フレームワークでは,開発し たい CASE 技術に必要な言語モデルである CTDS を抽象ソフトウェアエレメントを用いて定義する. 定義した CTDS に基づいてソースコードがデー タバインドされたオブジェクト群が提供される. CTDS は実装言語に依存せずに定義されるため, 開発者は提供されたオブジェクトに対する操作を 設計することで実装言語に非依存な CASE 技術を 開発できる. 本システムでは既存アプリケーション で多く用いられているCとJavaに対応したCTDS を抽象言語モデルとして定義した.

図 6 は抽象言語モデルの構成関係を示している. C と Java のソースコードに対応するために、両 者の抽象構文木を統合した構造となっている.C

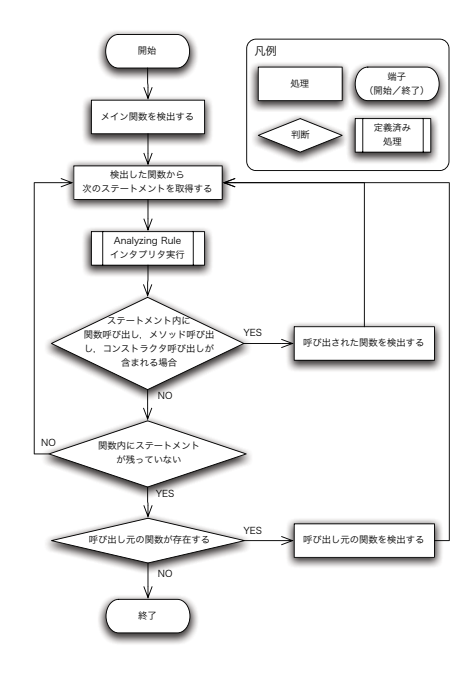

図 7: 抽象 GUI記述生成共通ルーチンの処理フロー

クタまで遡って順番に取得する処理を表現してい る. ライブラリ関数は遡る対象としない. 取得し たステートメントは Analyzing Rule インタプリ タで処理される.

### **Analyzing Rule** インタプリタ

抽象 GUI 記述共通ルーチンから渡されたステー トメントに対して,入力された Analyzing Rule を 適用して抽象 GUI 記述へと変換する.ステート メントは,Expr 要素の繰り返しと末端に Ident 要 素か Op 要素, Kw 要素, Literal 要素が出現する 構造を取る.Expr 要素は属性 sort で種別を表現 する.

detection では variable 要素の子要素の type 要 素や inheritance 要素によって変数の型や継承関係 を構造として表現しているので,これらの情報は抽 象言語モデルの定義/参照関係である id/defid を用 いて対応付けを行う.GUI コードの検出は detection の stmt 要素と入力されたステートメントの Stmt 要素との木構造を比較することで行う.また 木構造に影響しない要素として、var 要素,match 要素, affix 要素がある. これらの要素と上記の type 要素が出現したときは処理を分岐する. detection のアルゴリズムを図 8 に示す.

detection で取得した要素を representation の構

```
for detection in [ Analyze Rule に含まれる detection
セクション ] :
 for stmt in [ detection の中に含まれる stmt 要素 ] :
   dnode = stmt
   snode = ( 入力されたステートメントの Stmt )
    (ノード評価開始地点) :
   \overline{a} if dnode \overline{b} = [ detection \overline{a} var , match , affix ]
     if dnode != [ detection \oslash type ]
     or ! ( dnode の親要素が variable )
       if ( dnode に対応する抽象言語モデルの要
素 ) == spacefor dnode' in [ dnode の子要素 ] :
           for snode' in [ snode の子要素 ] :
              dnode = dnode'
              snode = snode'
              goto ( ノード評価開始地点 )
     else
       snode = ( id/defid を用いて宣言位置のノードを取
得する )
       goto ( ノード評価開始地点 )
   else
     if dnode == affix :
       snode = snode - affix
     if dnode == match
     and ( snode の字句が match で指定した名称の集合に
含まれる ) :
       for dnode' in [ dnode の子要素 ] :
         for snode' in [ snode の子要素 ] :
            dnode = dnode'
            snode = snode'
goto ( ノード評価開始地点 )
     else :
       return ( 失敗 )
     if dnode == \nvarnothing( ident の値を保存する )
       return ( 成功 )
```
 $\sqrt{2\pi i}$ 

図 8: detection のアルゴリズム

 $\qquad \qquad \qquad$ 

造から抽象 GUI 記述の要素に変換する.representation は、抽象 GUI 記述の部分木となっており, representation を抽象 GUI 記述に統合する.

representation が抽象 GUI 記述の Listener 要素 となる場合,コールバック関数内のステートメン トの解析を Analyzing Rule で実施する.これは コールバック関数はメイン関数から直接呼び出さ れないためである.

### **4.4** サンプルアプリケーションへの適用

提案したシステムをサンプルアプリケーション へ適用する. サンプルアプリケーションは, (1) テ キストフィールドに数字を入力し,(2) コンボボッ クスから演算子を選択し,(3)"=" ボタンを押すと 計算結果が右側のテキストフィールドに出力され る.Java Swing と C Motif でサンプルアプリケー ションを実装した.サンプルアプリケーションの 実行画面を図9に示す.

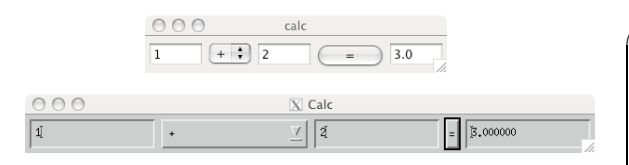

図 9: サンプルアプリケーション (上 Java Swing , 下 C Motif)

サンプルアプリケーションに出現する GUI ツー ルキットの語彙の差異を吸収するために Mapping RuleとAnalyzing Ruleを作成する.Mapping Rule で GUI ツールキットを以下のように共通GUI ツー ルキットに対応付ける.

- Swing の JComboBox ウィジットと Motif の DropDownList ウィジットを共通 GUI ツー ルキットの PullDownList ウィジットに対応 付ける.
- Swing の text プロパティと Motif の label-String プロパティ, string プロパティを共通 GUI ツールキットの text プロパティに対応 付ける.
- Swing の Action イベントと Motif の Activate イベントを共通 GUI ツールキットの submit イベントに対応付ける.

次に Analyzing Rule を作成する. 例えば, Swing のウィジットの定義を行うステートメントはウィジ ットのコンストラクタ呼び出しの代入文と JFrame を継承したクラスのオブジェクトの getContent メ ソッド呼び出しを検出すればよい.また,Motif の ウィジットの定義を行うステートメントは "Xm-Create + ウィジット名" の関数呼び出しの代入文 と XtInitialize 関数呼び出しの代入文を検出すれば よい.関数名のうち,"XmCreate" の部分を affix 要素を用いて判定し,残りの部分でマッチングを 行っている. Analyzing Rule の例を図 10, 11 に 示す.

GUI 抽象化システムで実装言語と GUI ツール キットの異なる 2 種類のアプリケーションを Mapping Rule と Analyzing Rule を変更することで抽 象 GUI 記述へ抽象化できることを確認できた. 図 12 に Swing のサンプルアプリケーションの抽象 GUI 記述のウィジットの階層構造部分を示す.Motif のサンプルアプケーションの抽象 GUI 記述も 同様の GUI モデルが生成できた.

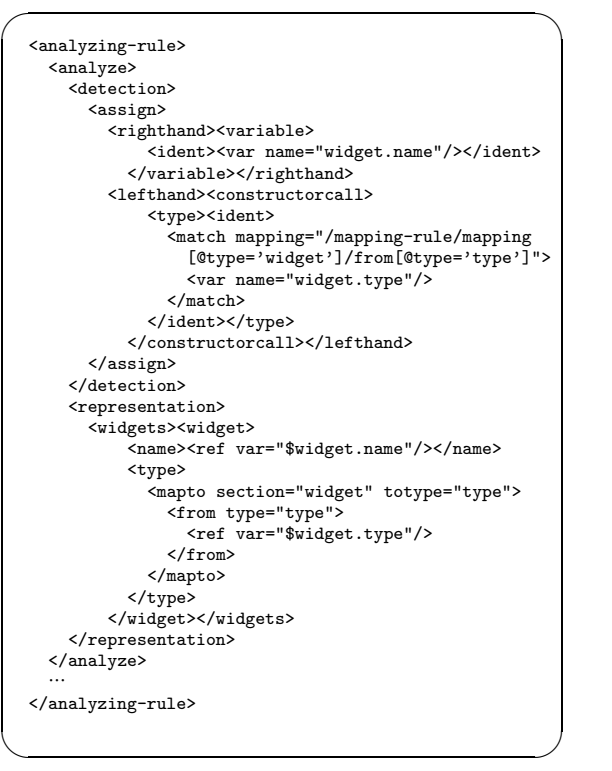

図 10: Java Swing のウィジットの定義を検出する ための Analyzing Rule(コンストラクタ呼び出し)

GUI 抽象化システムは、実装言語や GUI ツール キットによる差異を Mapping Rule と Analyzing Rule に外部ファイル化して複数の実装言語や GUI ツールキットで実現された GUI コードに対応して いる. このためシステムを変更することなく、複 数の実装言語や GUI ツールキットに対応すること ができる.

# **5** おわりに

本稿では,多数の実装言語と GUI ツールキット に対応した GUI コードの抽象化手法を提案した. 実装言語や GUI ツールキットに依存しない形式で GUI を記述するために GUI の特徴を GUI プログ ラミングモデルとして定義し,GUI プログラミン グモデルを実現するための共通 GUI ツールキット を定義した.多数の実装言語や GUI ツールキット に対応してGUIコードを抽象GUI記述へ変換する ために,GUI ツールキットと共通 GUI ツールキッ トを対応付ける規則である Mapping Rule と GUI

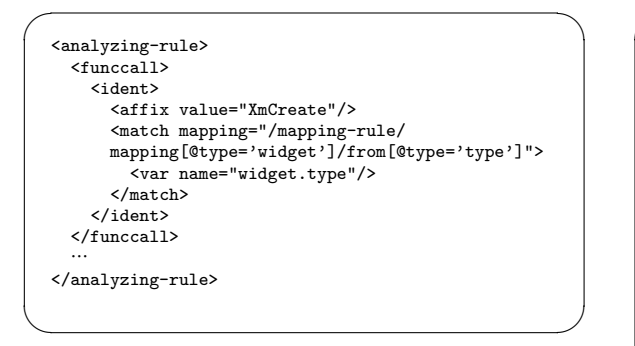

図 11: C Motif のウィジットの定義を検出するた めの Analyzing Rule(関数呼び出し)

コードに出現する GUI ツールキットの API 呼び出 しから抽象 GUI 記述へ対応付けを行う Analyzing Rule を定義した.これらの規則を変更することで 複数の実装言語や GUI ツールキットに対応した GUI 抽象化システムを提案した.

## 謝辞

本研究の一部は文部科学省リーディングプロジェ クト基盤ソフトウェアの統合開発 e-Society 高信頼 WebWare の生成技術および文部科学省科学技術 研究費若手研究 (B) 課題番号 17700030.文部科学 省科学技術研究費基盤研究 (B) 課題番号 17300006 の助成による.

## 参考文献

- [1] User Interface Markup Language (UIML) Specification Draft Language Version 3.0. OASIS User Interface Markup Language (UIML) TC, 2002.
- [2] L. Bouillon, J. Vanderdonckt, and J. Eisenstein. Model-Based Approach to Reengineering Web Pages. In TAMODIA 2002 : Task Models and Diagrams for User Interface Design, pp. 86–95, 2002.
- [3] P. P. da Silva. User Interface Declarative Models and Development Environments: A survey. Lecture Notes in Computer Science, 1946:207–226, 2000.

```
\sqrt{2\pi i}<gui-model>
    <widgets>
      <widget name="calc" type="Window"/>
      <widget name="container"
             type="PlainContainer"/>
      <widget name="operand1TextField"
             type="TextField"/>
      <widget name="operatorComboBox"
             type="DropDownList"/>
      <widget name="operand2TextField"
             type="TextField"/>
      <widget name="calcButton"
             type="PushButton"/>
      <widget name="resultTextField"
             type="TextField"/>
    </widgets>
    <widget-composition>
      <composite widget="calcFrame">
        <composite widget="container"
                  layout="horizontal">
          <composite widget="operand1TextField"/>
          <composite widget="operatorComboBox"/>
          <composite widget="operand2TextField"/>
          <composite widget="calcButton"/>
          <composite widget="resultText"/>
        </composite>
      </composite>
    </widget-composition>
    …
  </gui-model>
```
図 12: Swing のサンプルアプリケーションの抽象 GUI 記述 (ウィジットの階層構造部分)

 $\qquad \qquad \qquad$ 

- [4] Mozilla.org. XML User Interface Language (XUL) 1.0. Mozilla.org, 2001. http://www.mozilla.org/projects/xul/xul.html.
- [5] B. A. Myers and M. B. Rosson. Survey on user interface programming. In CHI '92: Proceedings of the SIGCHI conference on Human factors in computing systems, pp. 195– 202. ACM Press, 1992.
- [6] J. Vanderdonckt, L. Bouillon, and N. Souchon. Flexible Reverse Engineering of Web Pages with VAQUISTA. In Working Conference on Reverse Engineering, pp. 241–248, 2001.
- [7] 新美健一, 山本晋一郎, 阿草清滋. 抽象ソフト ウェアエレメントによる CASE ツール開発の ためのフレームワーク. 電子情報通信学会ソ フトウェアサイエンス研究会, 第 103 巻, pp. 19–24, 2004.